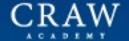

# NETWORK 667

Your Comprehensive Journey from Beginner to Advanced

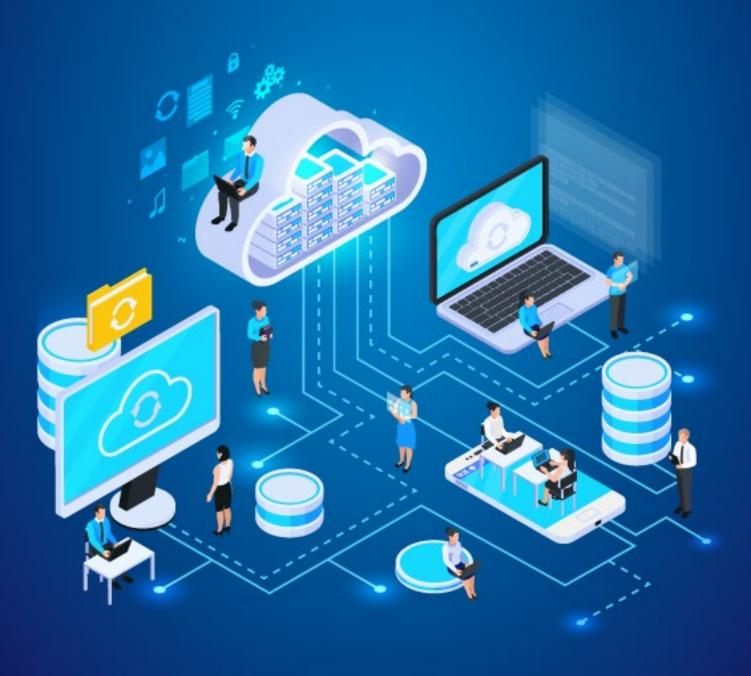

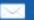

#### Table of **Content:**

- ✓ Program Overview
- ✓ Program Features
- ✓ Delivery Mode
- ✓ Prerequisites
- ✓ Target Audience

- ✓ Key Learning Outcomes`
- ✓ Certification Alignment
- ✓ Certification Details and Criteria
- ✓ Course Curriculum
- ✓ About Us

# Program Overview:

The Basic Networking Course offered by Craw Security, the premier Networking Training Institute in India, is designed to equip learners with the foundational skills and knowledge required to navigate the complex world of networking. This course lays the groundwork for understanding network infrastructure, network troubleshooting, protocols, and security principles essential for any aspiring IT professional.

# Program Features:

- ✓ 60 hours of instructor-led training or Live VILT classes.
- ✓ Accredited by the FutureSkills Prime, Approved by the Government of India.
- ✓ The course will be in both English and Hindi mediums.
- Industry-leading cybersecurity experts with years of experience in penetration testing.
- ✓ Hands-on labs to learn with real-time problem-solving exercises.
- ✓ Cutting-edge curriculum to stay at the forefront of cybersecurity.
- ✓ Flexible Learning Options to choose from.

# Delivery Mode:

Online Bootcamp / Offline Classroom Training / Corporate Training Facility

# Prerequisites of **Basic Networking Course:**

Basic understanding of computer systems and the internet. In addition to this, no prior experience in networking is required, making this course ideal for beginners.

# Target Audience:

- ✓ Students and recent graduates aiming to build a career in IT and network administration.
- ✓ Professionals from other fields seeking to transition into IT and networking roles.
- ✓ Anyone with a curiosity about how network systems work and how to manage them effectively.
- $\checkmark$  Anyone who is concerned about the integrity of their network infrastructure.

# Key Learning Outcomes:

This Basic Networking Course will help you:

- ✓ Understand Networking Fundamentals: Gain a comprehensive understanding of basic networking concepts, including the OSI and TCP/IP models, networking topologies, and the role of each layer in data communication.
- ✓ **Identify and Utilize Networking Devices:** Learn about different networking hardware such as routers, switches, hubs, and bridges, and understand their specific functions within a network.
- ✓ **Implement Network Protocols and Standards:** Understand and apply key network protocols (e.g., HTTP, FTP, SMTP) and standards essential for the creation and maintenance of functional networks.

- ✓ **Configure Networks:** Acquire the skills to set up small to medium-sized networks, including configuring network devices, setting up WLANs (Wireless Local Area Networks), and managing IP addressing schemes.
- ✓ **Troubleshoot Network Issues:** Develop the ability to diagnose and resolve common network problems, enhancing network reliability and performance.
- ✓ Ensure Network Security: Understand basic network security principles and practices, including the use of firewalls, network security protocols, and the importance of secure network design.
- ✓ IP Addressing and Subnetting: Master IP addressing, including IPv4 and IPv6, and learn subnetting techniques to efficiently manage and segment networks and many more.

# Certification Alignment:

Our Basic Networking Course is genuinely accredited to the FutureSkills Prime, a MeitY — NASSCOM, Digital Skilling Initiative, and approved by the Government of India. Moreover, Craw Security is a proud partner of FutureSkills Prime.

# Certification **Details & Criteria**:

#### Certification Details -

Upon successful completion of the course and passing the examination, participants will receive a certification from Craw Security. The examination assesses the participant's ability to apply basic networking techniques in a controlled environment. Specific criteria for certification include practical assessments and a theoretical exam.

#### About the **Exam**:

✓ Number of Questions: 30-35 Questions

✓ Exam Test Duration: 1 Hour

✓ Test Format: Multiple Choice Question (MCQ)

✓ Exam Cost: 600 Inclusive Taxes

# Craw Security Certification Criteria:

- ✓ Attend 75% of classes and obtain 50% marks in the corresponding examination.
- Please note that there is an additional fee for the FutureSkills Prime exam related to this course.

# 100% Placement with 1 Year Cyber Security Course:

There is a specialized set of Terms and Conditions for a 100% Placement Guarantee with **our 1 Year Cybersecurity Diploma** that needs to be fulfilled by each and every student who is willing to benefit from features from Craw Security. However, we have jotted down all the necessary T&Cs that need to be completed to take the advantage of 100% Placement Guarantee from the Department of Training & Placement by Craw Security:

- ✓ Attendance of 75% should be mandatory.
- ✓ Marks for internal exams should be 80% mandatory.
- ✓ Fees for 1 Year Cybersecurity Diploma Course should be properly paid.
- ✓ Candidate can apply for a job after completion of 6 modules.
- ✓ A candidate is applicable for Mock Interviews/PD Class after completion of 3 modules.
- ✓ Global certifications are required, if needed by companies for jobs.
- ✓ Candidate should be Graduate/Pursuing.
- One-time job Assistance/Placement will be provided, if the candidate misses any interview, Craw Placement Cell will not be liable to re-arrange the interview, and also Craw Academy will not be liable for any refund or future litigations or claims.

- ✓ Package as per candidate's skills or according to company norms.
- ✓ Ideal Candidates can apply for multiple jobs.
- ✓ The Post Placement Process will be provided by the Placement Cell, highly known as the Department of Training and Placement, which is as follows:
  - 1. Documentation
  - 2. Offer Letter
  - 3. Joining Date/ Timeline of Joining

## What to Choose After this Course:

A person can choose the 1 Year Cybersecurity Diploma Course after the completion of this course or even switch the current course to this 12-course bundle of 1 Year Cybersecurity Diploma Course by Craw Security whose maximum courses are accredited to the FutureSkills Prime, a MeitY — NASSCOM, Digital Skilling Initiative, and approved by the Government of India.

# Course Curriculum:

### Module 01: Introduction to Networking

- ✓ Lesson 01: What is a Network?
- ✓ Lesson 02: Local Area Network (LAN)
- ✓ Lesson 03: Wide Area Network (WAN)
- ✓ Lesson 04: Type of Mode
- ✓ Lesson 05: Type of Communication

#### Module 02: OSI Model

- ✓ Lesson 01: What is OSI
- ✓ Lesson 02: Why we Need OSI
- ✓ Lesson 03: OSI Layers
- ✓ Lesson 04: TCP/UDP
- ✓ Lesson 05: 3 Way Hand Shake

#### Module 03: TCP/IP Model

- ✓ Lesson 01: What is TCP/IP
- ✓ Lesson 02: Why we Need TCP/IP Model
- ✓ Lesson 03: TCP/IP Layer

## Module 04: Subnetting / Summarisation

- ✓ Lesson 01: Subnetting Explained
- ✓ Lesson 02: CIDR (Classless Inter-Domain Routing)
- ✓ Lesson 03: Create Subnets
- ✓ Lesson 04: Understanding Variable Length Subnet Masks (VLSM)
- ✓ Lesson 05: Private IP Addresses Explained

## Module 05: Packet Flow in Same & Different Network

- ✓ Lesson 01: What is Domain Name System (DNS) and How Does it Work?
- ✓ Lesson 02: Map Hostnames to IP Addresses
- ✓ Lesson 03: Configure Cisco Device as DNS client
- ✓ Lesson 04: How to Configure a Cisco Router as a DNS Server?
- ✓ Lesson 05: no IP domain-lookup Command
- ✓ Lesson 06: ARP (Address Resolution Protocol) Explained
- ✓ Lesson 07: The ARP Table on a Cisco Router

#### Module 06: Information about Networking Device

- ✓ Lesson 01: Network Devices
- ✓ Lesson 02: Network Hubs Explained
- ✓ Lesson 03: Network Switch Explained
- ✓ Lesson 04: CSMA/CD
- ✓ Lesson 05: Collision & Broadcast Domain
- ✓ Lesson 06: How Switches Work
- ✓ Lesson 07: Layer 2 Switching
- ✓ Lesson 08: Network Router Explained
- ✓ Lesson 09: What Is Layer 3 Switch and How it Works in Our Network?

#### Module 07: IP / ICMP

- ✓ Lesson 01: ICMP (Internet Control Message Protocol)
- ✓ Lesson 02: Ping Explained
- ✓ Lesson 03: Extended Ping Command
- ✓ Lesson 04: Traceroute Explained
- ✓ Lesson 05: Traceroute Command
- ✓ Lesson 06: show processes Command

#### Module 08: APIPA

- ✓ Lesson 01: What is APIPA
- ✓ Lesson 02: Why we Need APIPA
- ✓ Lesson 03: APIPA (Automatic Private IP Addressing)

#### Module 09: Address Resolution Protocol

- ✓ Lesson 01: What is ARP
- ✓ Lesson 02: Why we Need ARP
- ✓ Lesson 03: Type of ARP

#### Module 10: Routing Protocols (Static & Dynamic)

- ✓ Lesson 01: Routing Protocols
- ✓ Lesson 02: Comparing Internal Routing Protocols (IGPs)
- ✓ Lesson 03: Administrative Distance & Metric
- ✓ Lesson 04: Equal Cost Multi-Path (ECMP) Explanation & Configuration
- ✓ Lesson 05: Understanding Loopback Interfaces and Loopback Addresses
- ✓ Lesson 06: passive-interface Command

# Module 11: Static - Next Hop / Exit Interface

- ✓ Lesson 01: What is IP Routing?
- ✓ Lesson 02: Local Routes and How they Appear in the Routing Table
- ✓ Lesson 03: Connected, Static, & Dynamic Routes
- ✓ Lesson 04: Floating Static Route Explanation and Configuration
- ✓ Lesson 05: Default Static Route
- ✓ Lesson 06: Create a Static Host Route

# Module 12: Dynamic - RIP / EIGRP / OSPF & BGP

- ✓ Lesson 01: OSPF Overview
- ✓ Lesson 02: Differences Between OSPF and EIGRP
- ✓ Lesson 03: Cisco Bandwidth Command vs Clock Rate and Speed Commands
- ✓ Lesson 04: OSPF Cost OSPF Routing Protocol Metric Explained

- ✓ Lesson 05: OSPF Configuration
- ✓ Lesson 06: Designated & Backup Designated Router

#### Module 13: WAN Technologies

- ✓ Lesson 01: Wide Area Network
- ✓ Lesson O2: Cisco VPN What is VPN (Virtual Private Network)?
- ✓ Lesson 03: WAN Connection Types Explanation and Examples
- ✓ Lesson 04: Leased Line Definition, Explanation, and Example
- ✓ Lesson 05: Multiprotocol Label Switching (MPLS) Explained & Configured

#### Module 14: What is NAT

- ✓ Lesson 01: Static NAT
- ✓ Lesson 02: Dynamic NAT
- ✓ Lesson 03: Port Address Translation (PAT) Configuration

#### Module 15: ACL

- ✓ Lesson 01: What are ACLs?
- ✓ Lesson 02: Types of ACLs
- ✓ Lesson 03: Configuring Standard ACLs
- ✓ Lesson 04: Configuring Extended ACLs
- ✓ Lesson 05: Configuring Named ACLs

#### Module 16: Dynamic Host Configuration Protocol

- ✓ Lesson 01: DHCP & DNS
- ✓ Lesson 02: Configure Cisco Router as DHCP Server
- ✓ Lesson 03: DHCP Relay Agent
- ✓ Lesson 04: Configure Cisco Router as a DHCP Client
- ✓ Lesson 05: APIPA (Automatic Private IP Addressing)

#### Module 17: Telnet & SSH

- ✓ Lesson 01: What is Telnet & SSH
- ✓ Lesson 02: Why we Need Telnet & SSH
- ✓ Lesson 03: Telnet & SSH
- ✓ Lesson 04: Setting Up Telnet
- ✓ Lesson 05: Setting Up SSH

## Module 18: Load Balancing Protocol

- ✓ Lesson 01: What is Network Redundancy and What are its Benefits?
- ✓ Lesson 02: Cisco First Hop Redundancy Protocol (FHRP) Explained
- ✓ Lesson 03: Cisco Hot Standby Router Protocol (HSRP) Explained
- ✓ Lesson 04: Cisco Hot Standby Router Protocol (HSRP) Configuration
- ✓ Lesson 05: Cisco Hot Standby Router Protocol (HSRP) Preempt Command

# Module 19: Layers 2 Protocols

- ✓ Lesson 01: What is Layer 2
- ✓ Lesson 02: Why we Need Layer 2 Protocol
- ✓ Lesson 03: CDP
- ✓ Lesson 04: LLDP

#### Module 20: VLAN

- ✓ Lesson 01: What is a VLAN?
- ✓ Lesson 02: Configuring Access & Trunk Ports
- ✓ Lesson 03: Configuring Voice VLANs
- ✓ Lesson 04: Configuring Allowed VLANs
- ✓ Lesson 05: Cisco Dynamic Trunking Protocol (DTP) Explained
- ✓ Lesson 06: What is VTP?
- ✓ Lesson 07: VTP Modes
- ✓ Lesson 08: VTP Configuration

#### Module 21: Different Types of STP

- ✓ Lesson 01: Network Bridge Explained
- ✓ Lesson 02: How STP Works
- ✓ Lesson 03: Electing the Root Switch in STP
- ✓ Lesson 04: Spanning Tree Priority: Root Primary and Root Secondary
- ✓ Lesson 05: Selecting STP Root Port
- ✓ Lesson 06: Selecting STP Designated Port (DP)

#### Module 22: Ether-Channel (L2)

- ✓ Lesson 01: What is Ether Channel and Why Do We Need It?
- ✓ Lesson 02: Ether Channel Port Aggregation Protocol (PAgP)
- ✓ Lesson 03: Ether Channel Link Aggregation Control Protocol (LACP)
- ✓ Lesson 04: Multi chassis Ether Channel (MEC) and MEC Options
- ✓ Lesson 05: Cisco Layer 3 Ether Channel Explanation and Configuration

#### Module 23: Port Security

- ✓ Lesson 01: Cisco Console Port Security
- ✓ Lesson 02: Exec-timeout Command
- ✓ Lesson 03: Encrypt Local Usernames and Passwords

# About us:

Craw Security is India's leading cybersecurity training institute, dedicated to developing the next generation of cybersecurity professionals. With a focus on practical, hands-on training, we offer a wide range of courses tailored to all skill levels. Our mission is to enhance the cybersecurity posture of individuals and organizations worldwide.

For more information, please visit our course page website:

https://www.craw.in/basic-networking-course-in-delhi/

## Contact us:

# Craw Cyber Security Private Limited, India (Head Office)

1st Floor, Plot no. 4, Lane no. 2, Kehar Singh Estate, Westend Marg, Behind Saket Metro Station, Said-ula-jab, New Delhi – 110030, India

Email id: training@craw.in | info@craw.in

Contact Number: +91 9513805401 Connect on WhatsApp: +91 8448897124 Visit our website: www.craw.in | www.crawsecurity.com Get Latest Cyber Security updates: www.nesw4hackers.com

## Connect on Social media

Facebook: https://www.facebook.com/CrawSec/

Twitter: https://twitter.com/crawsec

YouTube: https://www.youtube.com/c/crawsecurity LinkedIn: https://www.linkedin.com/company/crawsec

# Join Our Community

WhatsApp Channel: Join Whatsapp Channel

Twitter: Join Twitter Channel